## **Package Documentation Webhook**

The **Package Documentation Webhook** will provide real-time information regarding the first USPS scan on a package, and whether the package was blacklisted, whitelisted, or had payment documentation (via a Shipping Services File, Shipping Partner Event File, or ICR File) at the time of the scan.

Subscriptions are at the CRID level, and require only a few steps:

- 1. Enroll in USPS APIs following the steps at <a href="https://developer.usps.com/getting-started">https://developer.usps.com/getting-started</a>
- 2. Contact APISupport@usps.gov and ask to be enrolled in the this non-publicly facing product
- 3. Develop your subscription process and listener URL using the specs provided by API Support.
- 4. Create subscriptions for all of your CRIDs the request is quite simple!

```
i. {
    "listenerURL": "https://myserver.com/listener",
    "secret": "MYsecretKeyPhrase",
    "adminNotification": [ { "email": "user@example.com" } ],
    "filterProperties": { "CRID": "123456" }
}
```

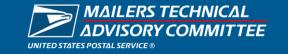

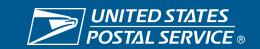